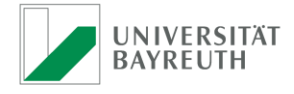

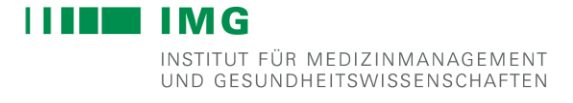

# Hinweise zum Erstellen von

# Seminar- und Abschlussarbeiten

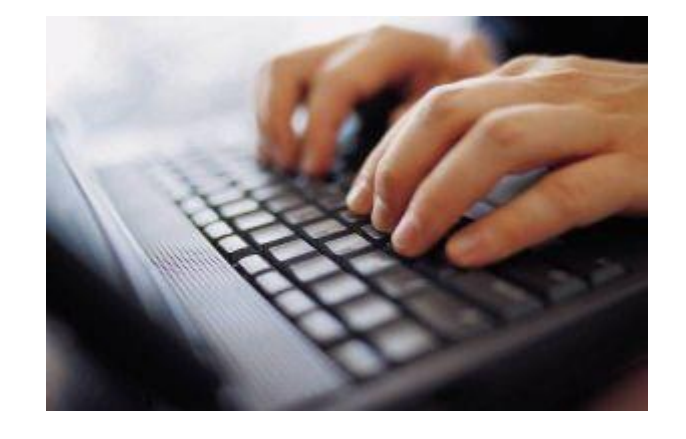

Stand: 20.01.2020

# <span id="page-1-0"></span>Inhaltsverzeichnis

<span id="page-1-1"></span>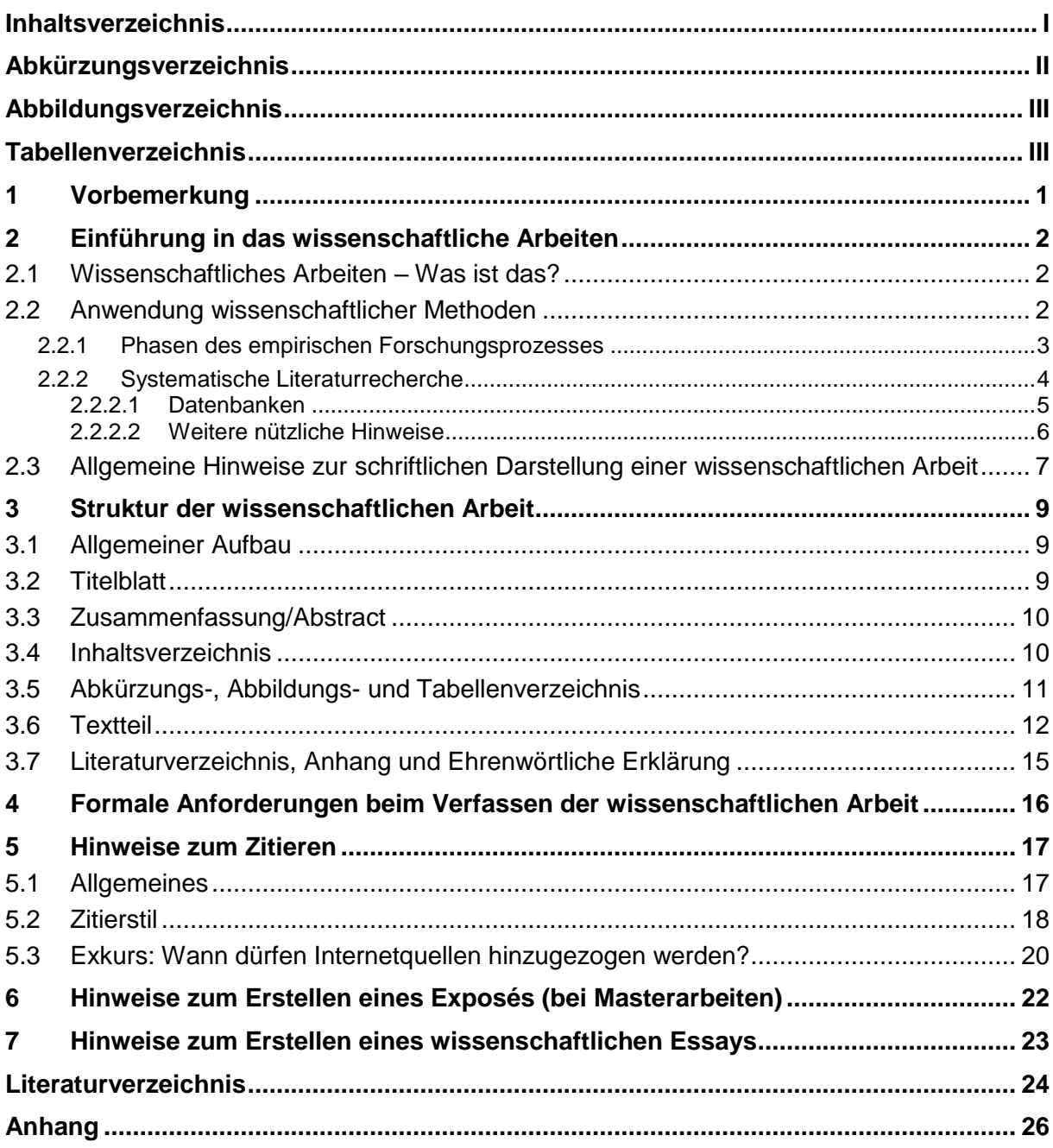

# **Abkürzungsverzeichnis**

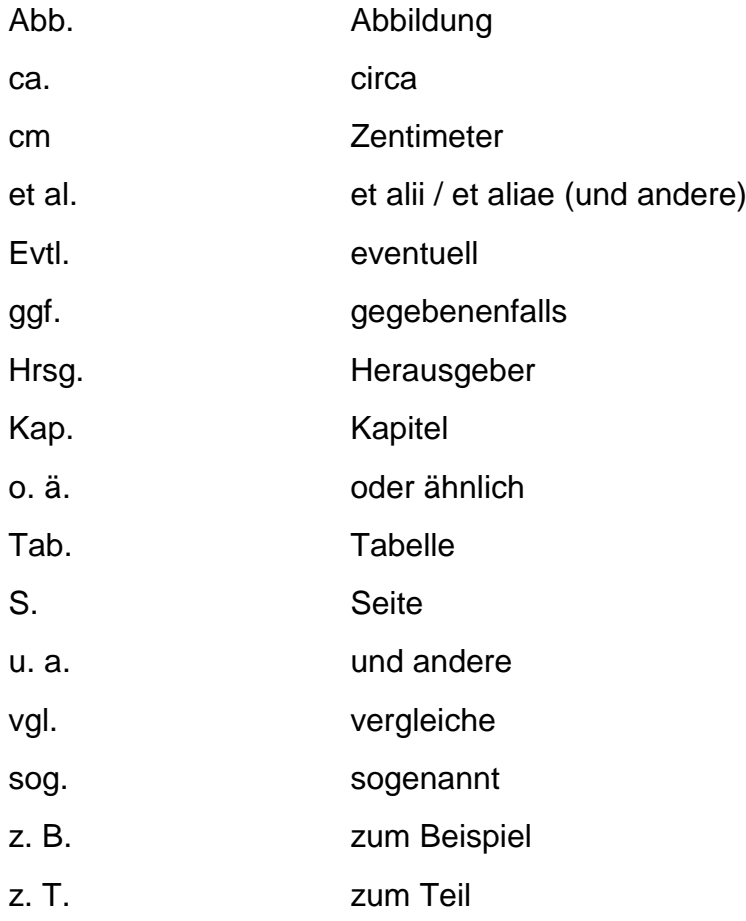

## <span id="page-3-0"></span>**Abbildungsverzeichnis**

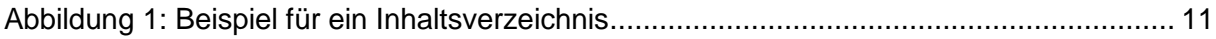

## <span id="page-3-1"></span>**Tabellenverzeichnis**

Tabelle 1: Phasen des empirischen Forschungsprozesses und die jeweiligen Gütekriterien.. 3 Tabelle 2: Inhalte und Gewichtung der Abschnitte einer wissenschaftlichen Arbeit.............. 14

## <span id="page-4-0"></span>**1 Vorbemerkung**

Der vorliegende Leitfaden liefert wichtige Hinweise zur Erstellung einer wissenschaftlichen Arbeit am Institut für Medizinmanagement und Gesundheitswissenschaften. Es werden neben allgemeinen Hinweisen zum wissenschaftlichen Arbeiten auch lehrstuhlspezifische formale Anforderungen an die anzufertigende Arbeit aufgezeigt, die es zu beachten gilt.

Dieser Leitfaden gibt eine erste Orientierung zur Bearbeitung wissenschaftlicher Themengebiete. Eine weiterführende Auseinandersetzung mit Literatur zum wissenschaftlichen Arbeiten wird empfohlen. Als Beispiele können die folgenden Werke, die auch als Volltexte über den UB Katalog der Universität Bayreuth zur Verfügung stehen, angeführt werden:

- Sandberg B: Wissenschaftliches Arbeiten von Abbildung bis Zitat: Lehr- und Übungsbuch für Bachelor, Master und Promotion, 3. Auflage, Walter De Gruyter GmbH, Berlin/Boston, 2017.
- Theisen MR und Theisen M: Wissenschaftliches Arbeiten: Erfolgreich bei Bachelorund Masterarbeit, 17. Auflage, Franz Vahlen, München, 2017.

Weitere Hinweise zu entsprechender Fachliteratur können Sie der Homepage des Schreibzentrums der Universität Bayreuth [\(http://www.schreibberatung.uni](http://www.schreibberatung.uni-bayreuth.de/de/index.html)[bayreuth.de/de/index.html\)](http://www.schreibberatung.uni-bayreuth.de/de/index.html) entnehmen. Darüber hinaus bietet das Schreibzentrum kostenlose Beratungen in Fragen rund um das wissenschaftliche Schreiben an.

## <span id="page-5-0"></span>**2 Einführung in das wissenschaftliche Arbeiten**

## <span id="page-5-1"></span>**2.1 Wissenschaftliches Arbeiten – Was ist das?**

In der Prüfungs- und Studienordnung für den Masterstudiengang Gesundheitsökonomie an der Universität Bayreuth heißt es: "In der Masterarbeit soll der Kandidat zeigen, dass er in der Lage ist, selbstständig und unter Heranziehung geeigneter Hilfsmittel eine neuartige Themenstellung des Faches mit wissenschaftlichen Methoden zu bearbeiten und in angemessener Weise schriftlich darzustellen."<sup>1</sup> Die Formulierungen für die Anfertigung einer Bachelorarbeit in der Prüfungsordnung des Bachelorstudiengangs lauten ähnlich.

Die im Rahmen des Studiums erstellten Seminar- und Abschlussarbeiten dienen also als Beleg dafür, dass Sie selbstständig bisherige Erkenntnisse zusammentragen oder bisher unoder wenig erforschte Themen bearbeiten, wissenschaftliche Methoden anwenden und Ihre Ergebnisse strukturiert verschriftlichen und adäquat darstellen können.

## <span id="page-5-2"></span>**2.2 Anwendung wissenschaftlicher Methoden**

Bei Seminararbeiten handelt es sich in der Regel um reine Literaturarbeiten. Abschlussarbeiten können sowohl empirisch als auch theoretisch ausgerichtet sein. Im Rahmen einer Abschlussarbeit können verschiedene wissenschaftliche Methoden zum Einsatz kommen.

In empirischen Arbeiten finden dabei auch sowohl verschiedene **qualitative wie quantitative Forschungsmethoden** Anwendung beispielsweise standardisierte Befragungen oder die Durchführung von Interviews). Die Beschreibung dieser Methoden ist nicht Bestandteil dieses Kurz-Leitfadens. Orientieren Sie sich hierfür bitte an der entsprechenden Methoden-Literatur (z.B. Döring und Bortz (2016): Forschungsmethoden und Evaluation) und setzen Sie sich mit Ihrer Betreuungsperson in Verbindung, die Sie gerne bei der Auswahl einer geeigneten Methode und deren Umsetzung unterstützt. Eine Kurzbeschreibung des empirischen Forschungsprozesses findet sich in Kapitel [2.2.1.](#page-6-0)

Zum anderen ist insbesondere bei Abschlussarbeiten auch die Durchführung eines sogenannten **systematischen Reviews** (Hinweise dazu finden Sie in Kapitel 2.2.2.) möglich.

Generell gehört zu jeder Arbeit die Recherche nach aktueller, wissenschaftlicher Literatur und eine kritische Diskussion der Ergebnisse sowie der eigenen Vorgehensweise (Limitationen).

-

<sup>1</sup> Universität Bayreuth (2012), § 12 (1).

### <span id="page-6-0"></span>**2.2.1 Phasen des empirischen Forschungsprozesses**

Eine empirische Arbeit kann sich generell an dem folgenden Schema orientieren. Obwohl sich quantitative und qualitative Forschungsprozesse unterscheiden, sind "typische" Phasen eines empirischen Forschungsprozesses vorzufinden. Je nach Phase sind spezifische Gütekriterien von besonderem Interesse (vgl. [Tabelle 1\)](#page-6-1).<sup>2</sup>

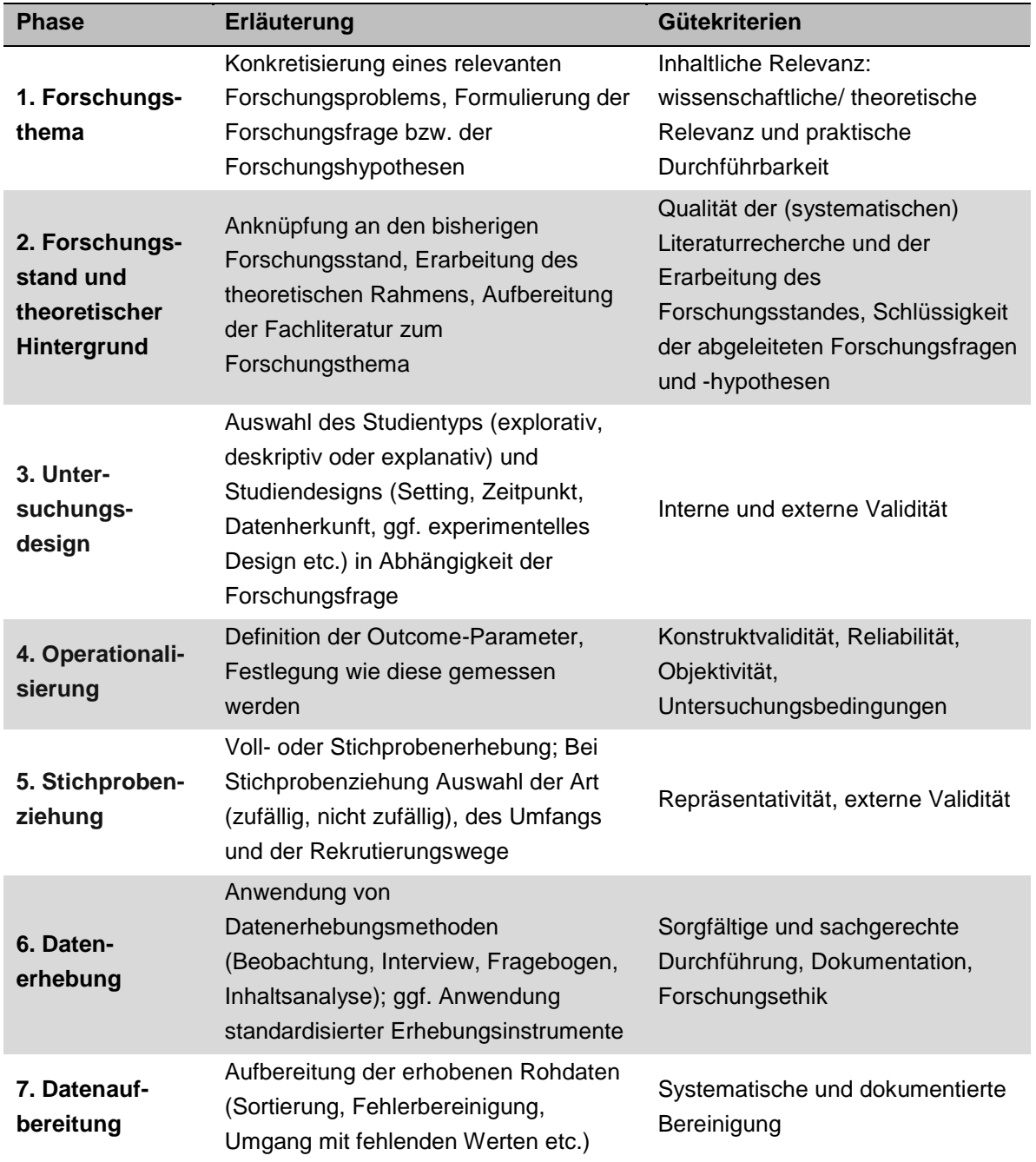

<span id="page-6-1"></span>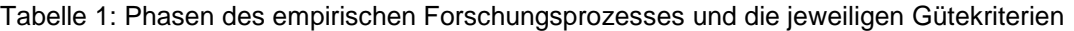

-

<sup>2</sup> Vgl. Döring und Bortz (2016), S. 23–28, 93-117.

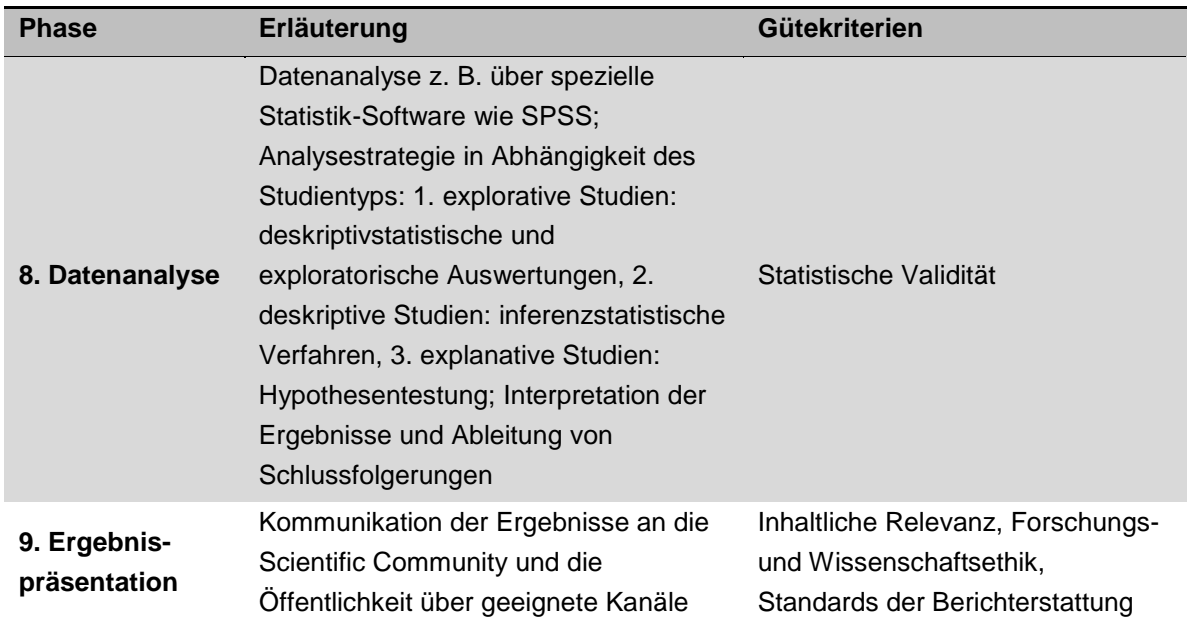

Quelle: Eigene Darstellung, in Anlehnung an Döring und Bortz (2016), S. 23–28, 93-117.

#### <span id="page-7-0"></span>**2.2.2 Systematische Literaturrecherche**

Neben einer empirisch ausgerichteten Abschlussarbeit ist auch eine theoretische Abschlussarbeit unter Verwendung der Methodik eines sog. systematischen Literaturreviews möglich. Im Folgenden werden daher Hinweise zur systematischen Literaturrecherche gegeben.

Die Menge der wissenschaftlichen Erkenntnisse verdoppelt sich etwa alle fünf bis zehn Jahre. Zusätzlich haben wir heute durch das Internet die Möglichkeit, auf Literatur aus vielen Ländern und Jahren zurückzugreifen. Umso wichtiger ist es in dieser Menge an Informationen die für die eigene Arbeit relevante Literatur zu identifizieren.

In Studium und Forschung ist es notwendig, **Primärquellen** empirischer Studien insbesondere in Form aktueller wissenschaftlicher Zeitschriftenartikel heranzuziehen. Als Primär- bzw. Originalquelle gilt dabei die erstmalige Darstellung in einer Publikation durch die Forschenden selbst. Deren Stellenwert steigt durch eine vorherige unabhängige und wechselseitig anonyme fachliche Begutachtung in Form eines Peer Review-Verfahrens.

**Sekundärquellen** nehmen inhaltlich auf Primärquellen Bezug und geben diese summarisch, selektiv oder bewertend wieder. Diese Aufbereitung folgt verschiedenen didaktischen Aspekten und deckt mitunter nicht alle wichtigen Aspekte ab.

Systematische Literaturrecherchen in wissenschaftlichen Fachdatenbanken (vgl. Kapitel 2.2.2.1) mit einer Kombination präziser Suchbegriffe ermöglichen die gezielte Suche nach Literatur. Bei der Literaturrecherche empfiehlt sich zudem die Definition von Ein- und Ausschlusskriterien, welche mit dem sog. PICOS-Verfahren (Population, Interventions, Comparators, Outcomes, Study Design) weiter konkretisiert werden können. Zur Durchführung einer systematischen Literaturrecherche bietet beispielsweise das Centre for Reviews and Dissemination (CRD) der Universität York sowohl einführende als auch weiterführende Informationen. <sup>3</sup> Die elektronische Version "Systematic reviews – CRD`s guidance for undertaking reviews in health care" finden Sie unter [https://www.york.ac.uk/crd/guidance/.](https://www.york.ac.uk/crd/guidance/)

Je nach Fragestellung Ihrer Arbeit (z. B. bei einer empirischen Arbeit) kann auch eine unsystematische Literaturrecherche sinnvoll/ zielführend sein.

#### <span id="page-8-0"></span>**2.2.2.1 Datenbanken**

Medizinische, gesundheitswissenschaftliche und gesundheitsökonomische Artikel aus renommierten Fachjournalen finden Sie in verschiedenen Datenbanken. Hier einige Beispiele:

#### **Medline über die Oberfläche PubMed**

- Zugriff unter <http://www.ncbi.nlm.nih.gov/pubmed> über (zumeist englischsprachige) Stichwörter.
- Dort sind alle bibliografischen Angaben sowie in der Regel kurze Abstracts mit einem Überblick über Ziel, Inhalte und Ergebnisse einer Studie aufgelistet
- Neben der Suche nach Stichwörtern empfiehlt sich die Suche mithilfe des sog. "Advanced Search Builder" unter Verwendung von "MeSH-Terms (Medical Subject Headings)". MeSH-Terms sind Schlagwörter, unter denen inhaltlich passende Artikel innerhalb der Datenbank eingeteilt worden sind. Die Suche nach diesen inhaltlich bewerteten Artikeln kann entweder über die MeSH-Datenbank oder ebenfalls durch die "Advanced Search" erfolgen.
- Eine Verfeinerung der Suche kann durch die Verknüpfung verschiedener Schlagworte mit den Booleschen Operatoren "AND, OR, NOT" erfolgen. Die Verknüpfung AND sucht dabei nur nach Artikeln, welche beide Schlagworte umfasst, die Verknüpfung OR hingegen nach Artikeln, in denen mindestens eines der Schlagworte aufgeführt wird. NOT kann dazu verwendet werden, bestimmte Schlagworte explizit von der Suche auszuschließen.
- Die sog. "History" listet bis zu acht Stunden alle Ergebnisse Ihrer Suche auf. Unter "Results" können die einzelnen Treffer(mengen) eingesehen und wieder aufgerufen werden. Darüber hinaus können die einzelnen Treffersets untereinander mit den Operatoren kombiniert werden, z. B. #1 OR #2.
- Eine ausführliche Anleitung zur Suche findet sich z. B. bei Motschall und Falck-Ytter (2005). Weiterhin bietet auch PubMed selbst Tutorials zur Bedienung der "Advanced Search" und der Verwendung von MeSH-Terms an.

-

<sup>3</sup> Centre for Reviews and Dissemination (2008).

#### **Livivo (ehemals Medpilot)**

- Zugriff unter [www.livivo.de](http://www.livivo.de/)
- Deutsche Datenbank mit ergänzenden deutschsprachigen Fachzeitschriften.

#### **Cochrane Library**

- Zugriff unter<http://www.cochranelibrary.com/>
- Die Cochrane Library legt den Fokus auf die evidenzbasierte Medizin und enthält nur ausgewählte Studientypen, wie z. B. (Cochrane) Reviews, kontrollierte klinische Studien
- Auch hier empfiehlt sich die Suche über "Advanced Search" und mittels MeSH-Terms.
- Weitere Hinweise finden Sie unter "Search Help".

#### **Gateway Bayern**

- Zugriff unter<https://opacplus.bib-bvb.de/>
- Gateway Bayern ist das Web-Portal des BibliotheksVerbunds Bayern (BVB) und stellt bibliographische Daten von Medien aus verschiedenen Ressourcen zur Verfügung
- Auch hier empfiehlt sich die Suche über die "Erweiterte Suche"
- Eine Anleitung findet sich unter dem Menüpunkt "Hilfe" auf der Homepage

**Weitere Literaturdatenbanken** finden Sie unter anderem in dem [Datenbank-Infosystem](http://dbis.uni-regensburg.de/)  [\(DBIS\).](http://dbis.uni-regensburg.de/) Viele Datenbanken stellen Tutorials zur Nutzung bereit, wie z. B. [Web of Science](http://isiknowledge.com/wos) oder [PsycINFO](http://dbis.uni-regensburg.de/warpto.php?bib_id=ub_bt&color=256&titel_id=149&url=http%3A%2F%2Fovidsp.ovid.com%2Fovidweb.cgi%3FT%3DJS%26MODE%3Dovid%26PAGE%3Dmain%26NEWS%3Dn%26DBC%3Dy%26D%3Dpsyh) (online zugänglich für Angehörige der Universität Bayreuth). DBIS listet ebenfalls auf, wo diese Kurzanleitungen zu finden sind.

#### **Google Scholar**

- Eine ergänzende Suche in Google Scholar ist sinnvoll, um weitere, ggf. nicht in Fachzeitschriften publizierte Studien oder Reports (sog. graue Literatur) zu finden.
- Auch hier bietet sich die Maske "Erweiterte Suche" an.
- Suchbegriffe können ebenfalls mit Booleschen Operatoren verknüpft werden und der Zeitraum der Veröffentlichung der Literatur eingegrenzt werden.

#### <span id="page-9-0"></span>**2.2.2.2 Weitere nützliche Hinweise**

Hilfreich bei der Literatursuche und -beschaffung ist die [elektronische Zeitschriftenbibliothek.](https://rzblx1.uni-regensburg.de/ezeit/) Hier ist es möglich auf einen Blick zu sehen, ob die gesuchte Literatur über das Netzwerk der Universität kostenlos zur Verfügung steht. Bitte beachten Sie, dass Sie im Universitätsnetzwerk eingeloggt sein müssen. Hierfür müssen Sie Ihren privaten PC im Rechenzentrum anmelden und sich per VPN-Client in das Universitätsnetzwerk einloggen oder einen der Bibliotheksrechner nutzen.

Der [Katalog der Universitätsbibliothek](https://katalog.uni-bayreuth.de/TouchPoint_touchpoint/start.do?Login=opacweb) kann ebenfalls zur Literaturrecherche herangezogen werden. Sie können sich mit Ihren Zugangsdaten für die Bibliothek (siehe Studentenausweis) einloggen. Im rechten Menü unter "Auskunft"  $\rightarrow$  "Fernleihbestellwunsch" haben Sie außerdem die Möglichkeit, Kopien aus Zeitschriften und Büchern sowie komplette Bücher per Fernleihe zu bestellen. Achten Sie dabei darauf, vorher zu prüfen, ob die gesuchte Quelle nicht bereits in der Bibliothek der Universität Bayreuth vorhanden ist.

Häufig finden sich in Fachdatenbanken oder überregionalen Katalogen Literaturangaben, jedoch kein direkter Link zum Volltext. Statt einer zweiten Recherche im Bibliothekskatalog kann alternativ der **Linkservice SFX** genutzt werden, welchen die gängigen Datenbanken unterstützen. Dieser Link öffnet ein neues Fenster in welchem verschiedene weiterführende Links aufgelistet werden. Darunter werden Ihnen, sofern für die Universität Bayreuth verfügbar, der elektronische Volltext sowie die direkte Möglichkeit der Fernleihe oder Weiterleitung in den Bibliothekskatalog angeboten. Darüber hinaus besteht die Möglichkeit der Weiterleitung in die Elektronische Zeitschriftenbibliothek sowie die Weiterleitung zu wissenschaftlichen Suchmaschinen. Wird kein elektronischer Volltext angeboten, gehen Sie auf die Option "Das will ich haben!"  $\rightarrow$  "Go", unter welcher Sie direkt einen Fernleihwunsch aufgeben können.

Die gefundene Literatur können Sie in **Literaturverwaltungsprogrammen**, wie z. B. Endnote oder Citavi speichern. Mit diesen Programmen können Sie u. a. Quellen schnell und automatisch erfassen, einheitliche Zitationen einfügen und das Literaturverzeichnis für Ihre Arbeit erstellen. Eine kostenfreie Nutzung von Citavi ist über die Universität Bayreuth möglich. Die [Universitätsbibliothek](http://www.ub.uni-bayreuth.de/de/service/citavi/index.html) bietet für Citavi regelmäßige Einführungskurse, eine Citavi-Sprechstunde und Video-Tutorials an. Eine Kurzeinführung finden Sie auch unter [diesem Link.](https://www.citavi.com/guide-start)

## <span id="page-10-0"></span>**2.3 Allgemeine Hinweise zur schriftlichen Darstellung einer wissenschaftlichen Arbeit**

Als eines der wichtigsten stilistischen Kennzeichen einer wissenschaftlichen Arbeit ist der strukturierte und logische Aufbau ("Roter Faden") anzusehen. Eine strukturierte und sinnvoll aufgebaute Gliederung ermöglicht es dem Leser Ihrer Argumentation zu folgen und zeigt in welcher Weise das Thema betrachtet und verstanden wurde. Formulieren Sie bereits zu Beginn Ihrer Arbeit eine klare und ausformulierte Fragestellung: Diese erleichtert es Ihnen eine strukturierte und themenspezifische Untergliederung Ihrer Arbeit vorzunehmen und so auch den "roten Faden" im Verlauf der Arbeit beizubehalten.

Auf die sprachliche Qualität einer Seminar- und Abschlussarbeit ist besonders zu achten. Da es sich um wissenschaftliche Arbeiten handelt, ist die Sprache gewählt und formell. Umgangssprachliche Formulierungen oder pauschale Beobachtungen sind nicht Teil einer wissenschaftlichen Arbeit. Des Weiteren ist darauf zu achten, "man", "ich" und "wir"-Formulierungen zu vermeiden. Die Sprache sollte klar und flüssig sein. Eine wissenschaftliche Arbeit kennzeichnet sich durch präzise Formulierungen. Dabei wird auf ausschweifende Ausführungen verzichtet und sich auf wesentliche Erkenntnisse und Fakten konzentriert. Eine reine Wiedergabe der Grundlagenliteratur, die sich nicht explizit auf die Fragestellung bezieht, ist unzureichend.

Eine korrekte Umsetzung der Regeln der Orthographie, Grammatik und Interpunktion ist elementar. Häufige Verstöße führen zu einem Notenabschlag. Von zentraler Bedeutung ist zudem die Lesbarkeit einer wissenschaftlichen Arbeit. Entsprechend sollten die Sätze nicht verschachtelt konstruiert werden und einem klaren Satzbau folgen. Die Verwendung von Fachbegriffen ist zwingend erforderlich. Die Fachterminologie wird zuerst auf ihre Bedeutung überprüft und anschließend kohärent verwendet..

Die Formulierungen sind von den Originalquellen zu lösen, indem die Inhalte in eigenen Worten wiedergegeben werden. Ebenfalls nicht zielführend sind wörtliche Übersetzungen. Direkte Zitate oder Übernahmen sind in Ausnahmefällen sinnvoll und sehr dosiert zu platzieren. Da es sich bei einer wissenschaftlichen Arbeit um einen wissenschaftlich fundierten Text handelt, ist das Kennzeichnen der Quellen durch Angaben in der Fußnote unerlässlich. Fremdes Gedankengut muss immer gekennzeichnet werden. Jede Aussage ist daher generell mit (mindestens) einer Quelle zu belegen.

Als Standards der Wissenschaftlichkeit und wissenschaftlichen Qualität gelten die inhaltliche Relevanz (Forschungsproblem und Erkenntnisfortschritt), die methodische Strenge (Forschungsprozess), die ethische Strenge (Prinzipientreue wissenschaftlicher Standards) und die Dokumentationsqualität (Vollständigkeit, Strukturierung, Lesbarkeit). Eine Übersicht über die zur Bewertung der wissenschaftlichen Arbeiten berücksichtigten Kriterien findet sich im Anhang.

Merke: Ein Text ist nicht dann perfekt, wenn nichts mehr hinzuzufügen ist, sondern wenn nichts mehr weggestrichen werden kann!

## <span id="page-12-0"></span>**3 Struktur der wissenschaftlichen Arbeit**

## <span id="page-12-1"></span>**3.1 Allgemeiner Aufbau**

Grundsätzlich hat eine wissenschaftliche Arbeit folgenden Aufbau:

- 1. Titelblatt
- 2. Zusammenfassung/Abstract
- 3. Gliederung
- 4. Abkürzungsverzeichnis
- 5. Ggf. Symbolverzeichnis
- 6. Abbildungsverzeichnis
- 7. Tabellenverzeichnis
- 8. Textteil
- 9. Literaturverzeichnis
- 10. Ggf. Rechtsquellenverzeichnis
- 11. Ggf. Anhang
- 12. Ehrenwörtliche Erklärung

Bei kürzeren Arbeiten können Abkürzungs- und Symbolverzeichnis sowie Abbildungs- und Tabellenverzeichnis verknüpft werden. Das Rechtsquellenverzeichnis kann bei gänzlichem Verzicht auf Rechtsquellen entfallen.

## <span id="page-12-2"></span>**3.2 Titelblatt**

Beachten Sie grundsätzlich, dass folgende Daten auf dem Deckblatt genannt werden:

- Lehrstuhlbezeichnung und prüfender Professor
- Thema der Arbeit (bei Seminararbeiten: Seminaroberthema & Seminararbeitsthema); bei Bachelor- oder Masterarbeiten: deutscher und englischer Titel
- Semesterangabe (Sommer- oder Wintersemester, in dem die Arbeit angefertigt wird)
- Verfasser(in) (Vor- und Nachname)
- Adresse
- Email- Adresse
- Matrikelnummer
- Hochschulsemester, Studienfach und angestrebter Abschluss
- Abgabedatum
- Betreuende(r) wissenschaftliche(r) Mitarbeiter(in), ggf. Name des Zweitgutachters

Vorlagen zur Gestaltung des Titelblatts für Seminar- und Abschlussarbeiten finden sich im Anhang.

## <span id="page-13-0"></span>**3.3 Zusammenfassung/Abstract**

Jeder wissenschaftlichen Abschlussarbeit ist ein maximal einseitiger Abstract auf Deutsch beizufügen. Unter einem Abstract ist eine prägnante Zusammenfassung der wissenschaftlichen Arbeit zu verstehen. Ziel ist es, dem Leser einen schnellen Überblick über den Inhalt der vorliegenden Arbeit zu verschaffen. Aufbau und Struktur orientieren sich an der vollständigen Arbeit und folgen dem generell üblichen Schema: Hintergrund, Methodik, Ergebnisse, Diskussion, Fazit.

## <span id="page-13-1"></span>**3.4 Inhaltsverzeichnis**

Der Arbeit wird ein Inhaltsverzeichnis mit entsprechender Seitenangabe vorangestellt, aus dem die Gliederung Ihrer Arbeit hervorgeht. Formulieren Sie die Überschriften aussagekräftig und strukturieren Sie diese systematisch. Vermeiden Sie allgemeine Überschriften, wie "Hauptteil" und "Schluss". Wählen Sie besser inhaltlich aussagekräftige Überschriften.

Die Tiefe einer Gliederung hängt von der Art und Länge einer Arbeit ab. Die Gliederung muss aber mindestens zwei Unterpunkte zu jedem Oberpunkt aufweisen. Je Gliederungspunkt sollte mindestens eine halbe Seite Text folgen. Falls dies nicht möglich ist, fassen Sie die Gliederungspunkte zusammen. Die Gliederung ist mit der Betreuerin bzw. dem Betreuer abzusprechen, bevor mit der schriftlichen Bearbeitung begonnen wird.

Inhalts-, Abkürzungs-, Symbol-, Abbildungs- und Tabellenverzeichnis erhalten römische Seitenzahlen, da sie dem Textteil vorangestellt sind. Der Textteil und das Literaturverzeichnis sowie gegebenenfalls ein nachgestellter Anhang werden fortlaufend mit arabischen Ziffern paginiert. Dabei erhält die erste Textseite die Seitenzahl "1".

Beispiele für ein Inhaltsverzeichnis finden Sie auf Seite [I](#page-1-0) dieses Leitfadens und in der nachfolgenden [Abbildung 1.](#page-14-1)

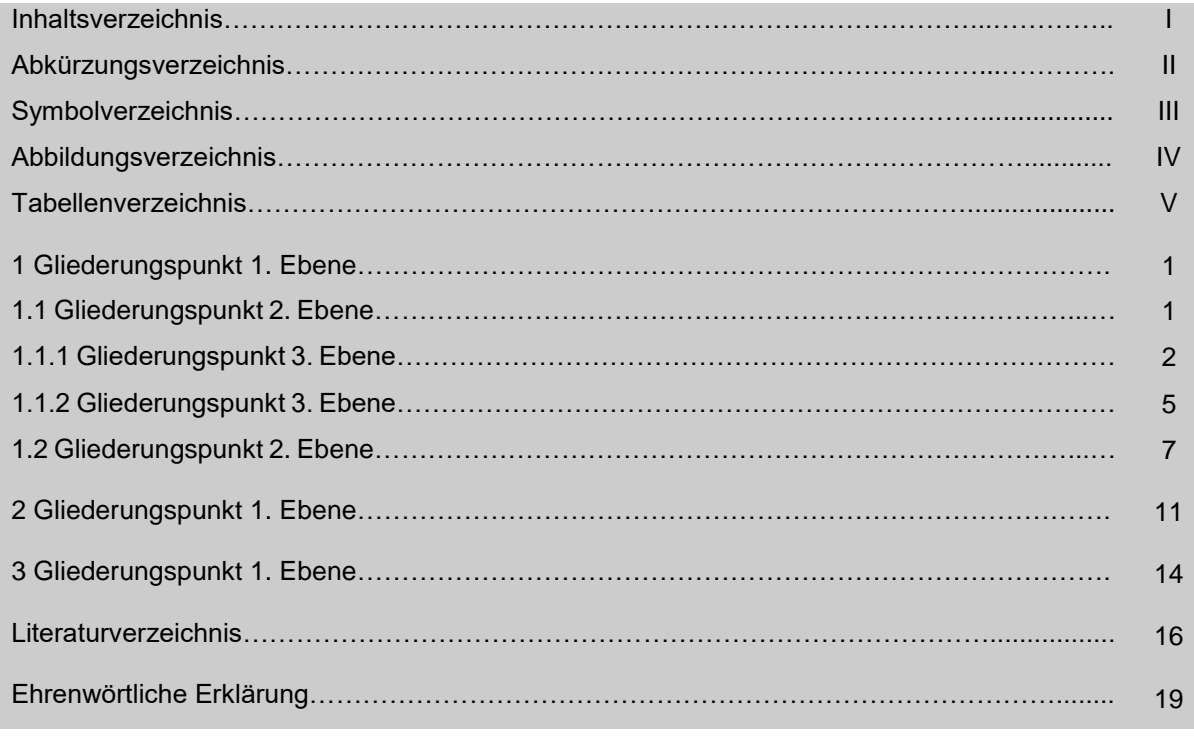

<span id="page-14-1"></span>Abbildung 1: Beispiel für ein Inhaltsverzeichnis Quelle: Eigene Darstellung.

## <span id="page-14-0"></span>**3.5 Abkürzungs-, Abbildungs- und Tabellenverzeichnis**

Im Abkürzungsverzeichnis werden die verwendeten Abkürzungen alphabetisch sortiert aufgelistet und erklärt. Abkürzungen werden bei der ersten Verwendung im Fließtext eingeführt, indem der Begriff ausformuliert und die abgekürzte Version in Klammern dahinter dargestellt werden. Übliche Abkürzungen, wie z. B. oder S., müssen nicht eingeführt werden.

Abbildungen und Tabellen sind explizit erwünscht. Sie sollten Inhalte aus dem Fließtext veranschaulichen und illustrieren. Hierfür können Sie zum einen eindrückliche Beispiele oder übersichtliche Schemata aus Originalvorlagen kopieren und einfügen. Zum anderen ist die Erstellung von eigenen Schemazeichnungen, Übersichten oder Tabellen, z. B. um widersprüchliche Ergebnisse aus verschiedenen Studien gegenüberzustellen oder um Zusammenhänge zu verdeutlichen, ausdrücklich erwünscht.

Abbildungen und Tabellen sind fortlaufend zu nummerieren sowie mit einer Bezeichnung zu versehen, bei Notwendigkeit mit einer erklärenden Legende. Der Quellenhinweis ist beginnend mit "Quelle: …" direkt darunter anzubringen. Ist die Abbildung eigens erstellt, so steht dort "Eigene Darstellung"; wurde die Abbildung 1:1 nach einer fremden Quelle übernommen, so ist der Verfasser, die Jahreszahl der Erscheinung in Klammern und die entsprechende Seite der zitierten Quelle anzugeben. Wurde die Abbildung weitgehend von einer fremden Quelle

übernommen, jedoch in Teilen abgeändert, so ist die Quelle mit "Eigene Darstellung. In Anlehnung an Verfasser (Jahreszahl), Seitenzahl" zu beschreiben.

Bitte achten Sie darauf, dass auf jede Abbildung/Tabelle im Text an entsprechender Stelle verwiesen wird. Beispiele für einen solchen Verweis sind:

- "Die Prävalenz der Depression steigt mit dem Alter an (siehe Abbildung 2)."
- "Abbildung 2 illustriert den Zusammenhang zwischen Alter und Prävalenz der Depression."
- "Insgesamt lässt sich also sagen, dass die Studien zum Einfluss der Ernährung auf die Entstehung von Darmkrebs widersprüchlich sind. Tabelle 1 fasst die Studienergebnisse zusammen."

Merke: Text und Abbildungen/Tabellen sollten sich ergänzen. Der Text sollte daher nicht eins zu eins das wiederholen, was bereits in der Abbildung/Tabelle dargestellt wurde.

## <span id="page-15-0"></span>**3.6 Textteil**

Der Textteil sollte dem generell üblichen schematischen Aufbau einer wissenschaftlichen Arbeit folgen:

- Einleitung
- Grundlagen/ theoretischer Hintergrund
- Methodik
- Ergebnisse
- **•** Diskussion
- Fazit, ggf. Ausblick

Der Textteil beginnt mit einer kurzen **Einleitung**, welche die besondere Bedeutung oder Aktualität des Themas herausstellt. Darüber hinaus ist bereits ein Abriss der relevanten Fragestellungen zu skizzieren und auf den Aufbau der Arbeit hinzuweisen.

Im **theoretischen Hintergrund** werden die Grundlagen der Arbeit dargestellt. Hierzu gehören z. B. Definitionen, aktuelle Zahlen, der bisherige Forschungsstand etc. Da auf den Hintergrund lediglich etwa 10-20 % der Gesamtseitenzahl fallen, sollten Sie sich in Ihren Ausführungen auf das beschränken, was für das Verständnis der weiteren Arbeit erforderlich ist.

Im **Methodenteil** wird das Vorgehen in der Arbeit dargestellt. Bei Seminararbeiten und theoretischen Abschlussarbeiten wird an dieser Stelle die Durchführung der Literaturrecherche, bei empirischen Arbeiten entsprechend die angewandte Methode transparent beschrieben.

Das **Ergebniskapitel** stellt zusammen mit der Diskussion das Kernstück Ihrer Arbeit dar. Im Ergebnisteil wird das Thema entweder anhand der Literatur erarbeitet oder Ergebnisse eigener empirischer Erhebungen dargestellt. Bei einer Literaturarbeit geht es darum, Informationen (auch widersprüchliche) aus verschiedenen Quellen zu systematischen, schlüssigen und differenzierten Ausführungen und nachvollziehbaren Aussagen zusammenzufassen. Auch Beispiele von Maßnahmen, z.B. aus dem Ausland, können exemplarisch dargestellt werden. Im Fall einer empirischen Arbeit werden die Ergebnisse der spezifischen Methodik dargestellt. Dabei ist wichtig, dass der Text gut strukturiert und klar aufgebaut ist. Persönliche Wertungen dürfen in diesem Teil nicht vorgenommen werden. Es kommt also weniger darauf an, *wie viele* Informationen, Studien oder Angaben Sie zusammengetragen haben, sondern ob es gelungen ist, die verfügbaren Fakten oder erhobenen Daten systematisch, strukturiert und aufeinander aufbauend in einem "logischen Fluss" zu präsentieren. Zur Veranschaulichung der Ergebnisse sind Tabellen und Abbildungen hilfreich.

Wenn der Fokus Ihrer Arbeit auf der Identifikation und Auswertung verschiedener empirischer Primärstudien liegt (systematischer Literaturreview) ist die Darstellung und Zusammenfassung der identifizierten Studienergebnisse von besonderer Relevanz. Weiterhin sollte die methodische Qualität der eingeschlossenen Studien einbezogen werden. Die Bewertung der methodischen Qualität der identifizierten Studien orientiert sich an den bereits in Kapitel [2.2.1](#page-6-0) genannten Gütekriterien. Für die Analyse stehen verschiedene Möglichkeiten zur Verfügung, die von einer Betrachtung der Stärken und Schwächen bis zu einer umfassenden Bewertung anhand von Checklisten reicht. Eine gute und kurz gefasste Übersicht zur Literaturbewertung mit zahlreichen Links zu weiterführender Literatur bietet z.B. Cochrane Deutschland.<sup>4</sup> Weiterhin kann auch der HTA-Bericht des DIMDI zum "Vergleich von Bewertungsinstrumenten für die Studienqualität von Primär- und Sekundärstudien zur Verwendung für HTA- Berichte im deutschsprachigen Raum" als Orientierung dienen.<sup>5</sup>

In der **Diskussion** setzen Sie sich mit den erarbeiteten Inhalten noch einmal auf einer höheren Abstraktionsebene auseinander, d. h. Sie bewerten die Angaben aus der Literatur reflektiert, benennen Probleme, ordnen Ihre (Forschungs-) Ergebnisse in den Gesamtkontext ein und ziehen Schlussfolgerungen. An dieser Stelle können Sie Ihre eigene Meinung einbringen bzw. eine bewertende Einschätzung vornehmen. Empfehlungen oder Herausforderungen der Zukunft können hierunter, alternativ in einem gesonderten Kapitel "Ausblick", aufgeführt werden. Liegt der Fokus Ihrer Arbeit auf einer systematischen Literaturrecherche ist die kritische Analyse der methodischen Qualität der Studien im Diskussionsteil Ihrer Arbeit von besonderer Bedeutung.

1

<sup>4</sup> Cochrane Deutschland (2017).

<sup>5</sup> Dreier et al. (2010).

Die Arbeit endet mit einem kurzen abschließenden **Fazit** und ggf. einem ergänzenden Ausblick. Bitte achten Sie darauf, dass im Fazit prinzipiell keine neuen Daten, Studienergebnisse o. ä. präsentiert werden; das geschieht im Hauptteil. Im Fazit werden im Wesentlichen die bisherigen Inhalte reflektiert und zusammengefasst. Eine Übersicht über wichtige Inhalte sowie die inhaltliche Gewichtung der einzelnen Kapitel liefert [Tabelle 2.](#page-17-0)

<span id="page-17-0"></span>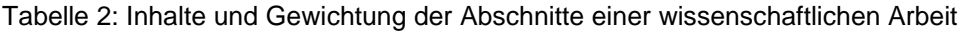

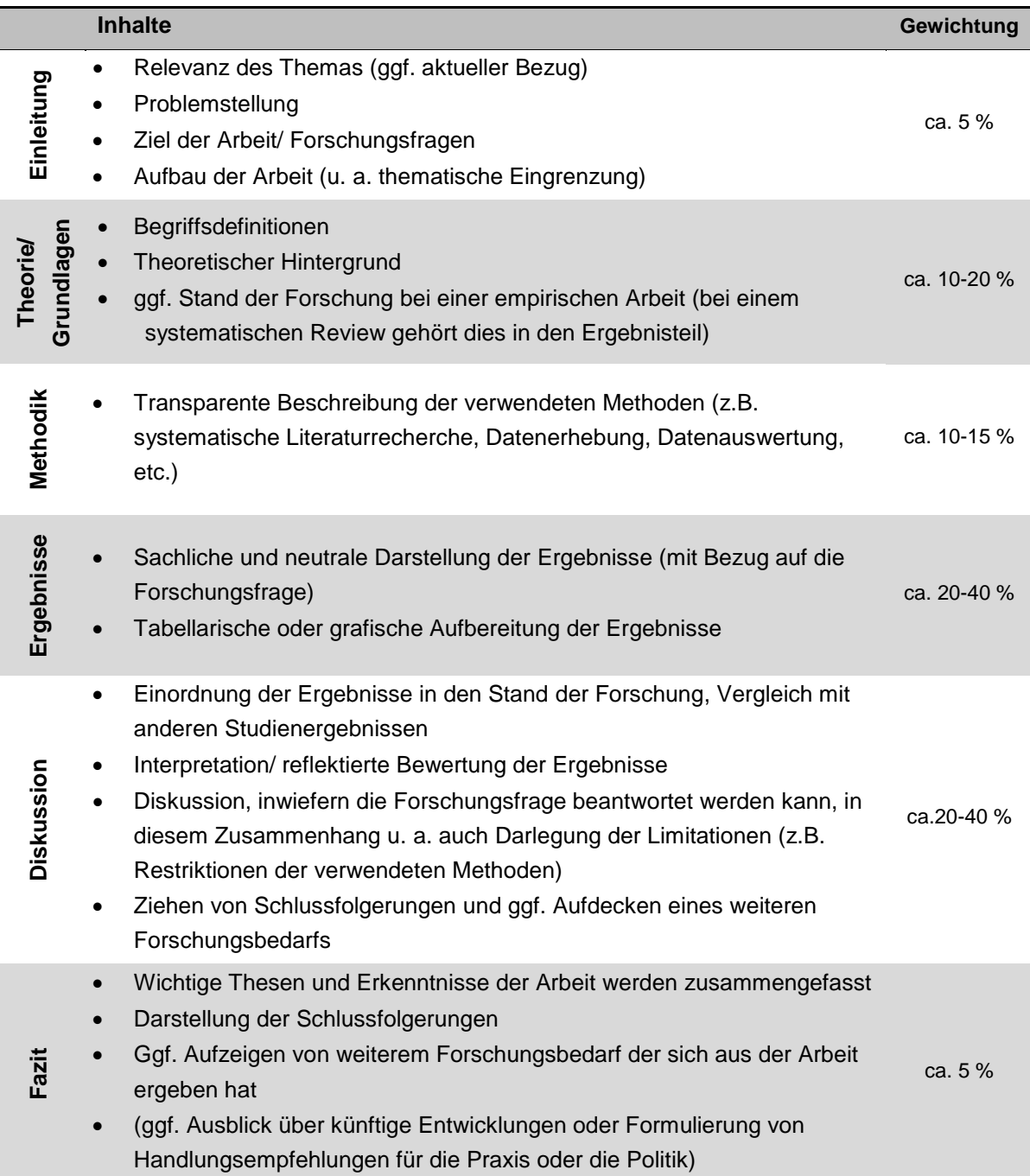

Quelle: Eigene Darstellung.

Sachliche und weiterführende Anmerkungen zu einzelnen Aspekten der Arbeit, die den Lesefluss im laufenden Text unterbrechen würden, sind in Fußnoten aufzuführen.

## <span id="page-18-0"></span>**3.7 Literaturverzeichnis, Anhang und Ehrenwörtliche Erklärung**

Im **Literaturverzeichnis** müssen alle verwendeten Quellen, aus denen tatsächlich zitiert wurde, mit Name, Titel, Verlag, Erscheinungsort und -jahr aufgeführt werden. Quellen, aus denen nicht zitiert wurde, werden nicht aufgelistet. Die Angabe erfolgt in alphabetischer Reihenfolge (Nachname des Erstautors). Das Literaturverzeichnis muss in Bezug auf die Darstellung der Referenzen einheitlich sein.

Ein **Anhang** ist in einer wissenschaftlichen Arbeit grundsätzlich zu vermeiden. Anlagen sind nur dann beizufügen, wenn sie zum tieferen Verständnis der Arbeit beitragen und aus formalen oder sachlichen Gründen nicht in Form von Abbildungen oder Tabellen im Textteil aufgeführt werden können. Umfangreiche Anlagen lassen sich beispielsweise für praxisorientierte oder primär empirische Arbeiten rechtfertigen. Hier kann umfangreiches Datenmaterial die Erkenntnisse, die in der Arbeit dargelegt wurden, unterstützen und belegen.

Jeder Arbeit ist eine ehrenwörtliche Erklärung beizufügen. Die **Ehrenwörtliche Erklärung** lautet wie folgt:

Ich versichere hiermit ehrenwörtlich durch meine Unterschrift, dass ich die vorliegende …arbeit selbstständig und ohne Benutzung anderer als der angegebenen Hilfsmittel angefertigt habe. Alle Stellen, die wörtlich oder sinngemäß aus veröffentlichten oder unveröffentlichten Schriften oder dem Internet entnommen worden sind, sind als solche kenntlich gemacht. Keine weiteren Personen waren an der geistigen Herstellung der vorliegenden Arbeit beteiligt. Die Arbeit hat noch nicht in gleicher oder ähnlicher Form oder auszugsweise im Rahmen einer anderen Prüfung dieser oder einer anderen Prüfungsinstanz vorgelegen.

Weiterhin versichere ich, dass der Ergebnisbericht des Plagiatstools "Turnitin" auf der vorliegenden, finalen Version meiner …arbeit beruht.

\_\_\_\_\_\_\_\_\_\_\_\_\_\_\_\_\_\_\_\_\_\_\_\_\_ \_\_\_\_\_\_\_\_\_\_\_\_\_\_\_\_\_\_\_\_\_\_\_\_\_\_\_\_\_\_

Ort, Datum Unterschrift

# <span id="page-19-0"></span>**4 Formale Anforderungen beim Verfassen der wissenschaftlichen Arbeit**

Als formale Angaben gelten:

- Formatierung: Blocksatz mit Silbentrennung
- Schriftart: Arial, Times New Roman oder Calibri
- Schriftgröße: 12 pt im Text, 10 pt in Fußnoten und Tabellen
- Zeilenabstand: 1,5-fach im Text, 1-fach in den Fußnoten
- Seitenränder: oben: 2,5 cm unten: 2,0 cm links: 3,0 cm rechts: 2,0 cm
- Seitenzahlen: Mit Ausnahme des Titelblatts sind alle Seiten fortlaufend innerhalb der Kopf- oder Fußzeile zu nummerieren. Sämtliche Seiten vor dem Textteil sind mit römischen Ziffern fortlaufend zu nummerieren. Das Titelblatt wird dabei nicht mitgezählt. Beginnend mit der ersten Seite des Textteils werden alle folgenden Seiten mit arabischen Ziffern fortlaufend nummeriert.

## <span id="page-20-0"></span>**5 Hinweise zum Zitieren**

#### <span id="page-20-1"></span>**5.1 Allgemeines**

Bitte denken Sie daran, dass Sie **jede** Aussage, die Sie im Text treffen, mit einer fundierten Quelle belegen müssen. Selbst Aussagen, die vielleicht selbstverständlich erscheinen, wie z.B. "Die Zahl der Geburten geht in Deutschland zurück." oder "Die Gesellschaft altert immer mehr", müssen mit (mind.) einer wissenschaftlichen Literaturangabe untermauert werden. Für manche Aussagen finden sich vielleicht mehrere Quellen. Je mehr Quellenangaben Sie für eine Aussage oder einen Sachbestand angeben, desto überzeugender und seriöser wird Ihre Ausführung. Achten Sie darauf, dass am Ende jeden wichtigen Gedankengangs bzw. Abschnitts entsprechende Quellen genannt sind.

Ihre Referenzen müssen aus **seriösen und fundierten Quellen** bestehen. Dazu gehören Monographien oder Kapitel aus Sammelbänden, v. a. aber auch aktuelle Artikel aus (internationalen) Fachzeitschriften. Prinzipiell keine zitierfähigen Quellen sind z. B. Lexika und Nachschlagewerke (Pschyrembel, Brockhaus) sowie Vorlesungsskripte. Auch das Internetlexikon "Wikipedia" ist keine zitierfähige Quelle.

Wenn Sie Quellen nennen, müssen Sie die Originalveröffentlichung (Primärquelle) zitieren (und gelesen haben). Sie können sich auf eine Zusammenfassung, die Sie zu einer Studie in einem Buch o. ä. finden, nicht verlassen. Grundsätzlich ist bei allen Referenzen die genaue Seitenzahl anzugeben. Ausnahme sind allenfalls Internetquellen, bei denen keine Seitenzahl verfügbar ist. In der überwiegenden Mehrheit der Fälle werden Quellen, aus denen Gedankengut übernommen wird, indirekt zitiert. Der Inhalt einer verwendeten Quelle wird mit eigenen Worten wiedergegeben. In Ausnahmefällen kann auch die Verwendung von direkten Zitaten angebracht sein, zum Beispiel bei zentralen Aussagen zu einem bestimmten Themengebiet oder anerkannten Definitionen.

#### Beispiel für ein **direktes** Zitat:

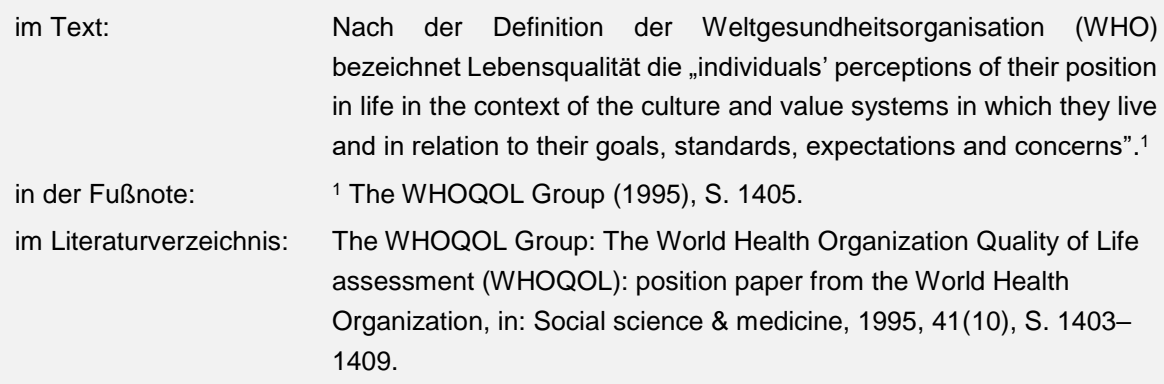

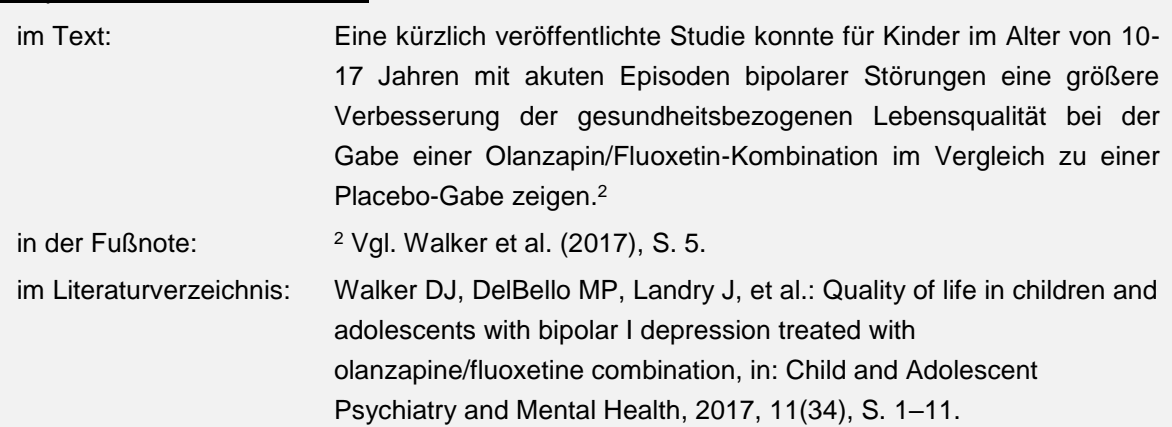

#### Beispiel für ein **indirektes** Zitat:

## <span id="page-21-0"></span>**5.2 Zitierstil**

Der Quellennachweis erfolgt in der Fußnote. Hierfür wird an das Ende des Zitats bzw. des Satzes eine hochgestellte Zahl gesetzt, die Quellenangabe erfolgt in Kurzform über eine Fußnote am Ende der Seite. Grundsätzlich gilt, dass bei maximal zwei Autoren beide Autoren in der Fußnote genannt werden. Bei mehr als zwei Autoren wird in der Fußnote nur der Erstautor genannt und ein "et al." angefügt. Im Literaturverzeichnis kann die Liste der Autoren bei mehr als sechs Autoren ebenfalls mit einem "et al." abgekürzt werden. Sind in einem Jahr mehrere Bücher oder Artikel des Verfassers erschienen, sind den Jahreszahlen der einzelnen Titel verschiedene Buchstaben (a, b, c, …) hinzuzufügen.

Für eine Umsetzung des Zitierstils kann der Citavi Basis-Stil als Orientierung dienen.

**Fachbuch/Monografie:** Name und Anfangsbuchstabe der Vornamen der Verfasser: Titel des Werkes, Auflage (sofern mehr als eine), Band (sofern mehr als einer), Verlag, Erscheinungsort, Erscheinungsjahr.

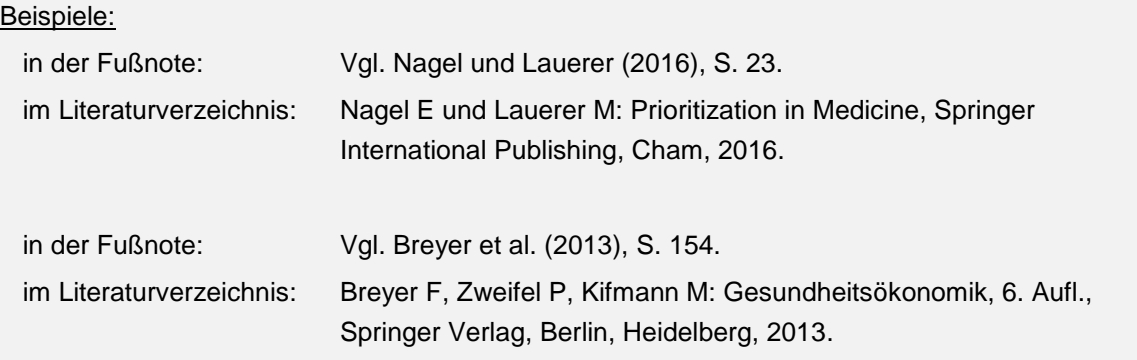

**Beitrag in einem Sammelband:** Name und Anfangsbuchstabe der Vornamen der Verfasser: Titel des Werkes, in: Name und Anfangsbuchstaben der Vornamen der Herausgeber (Hrsg.): Titel des Sammelwerkes. Auflage (sofern mehr als eine), Band (sofern mehr als einer), Verlag, Erscheinungsort, Erscheinungsjahr, erste und letzte Seitenzahl des Beitrages.

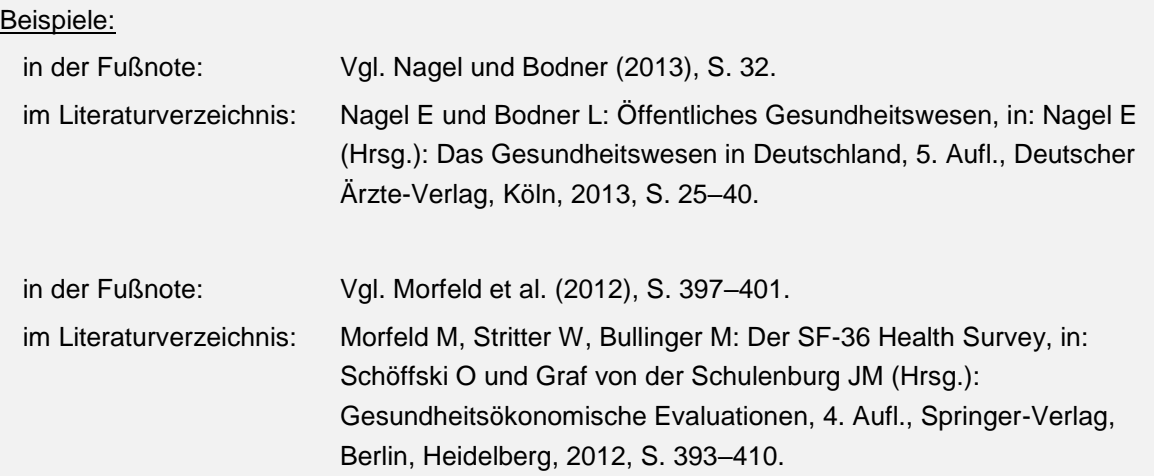

**Zeitschriftenartikel:** Name und Anfangsbuchstabe der Vornamen der Verfasser: Titel des Beitrages, in: Name der Zeitschrift, Band (Heft), Heftangabe, erste und letzte Seitenzahl des Beitrages.

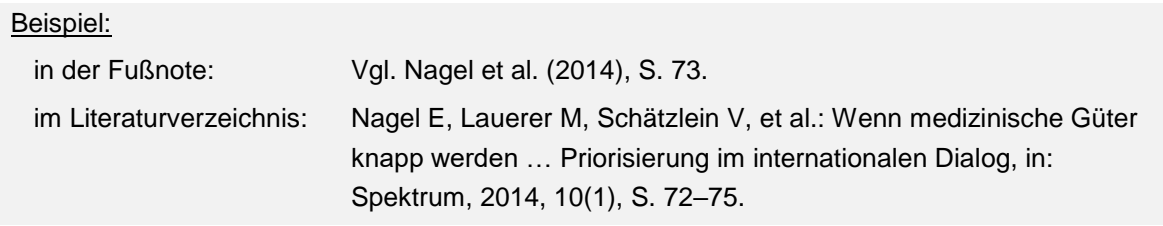

**Bericht/ graue Literatur:** Name und Anfangsbuchstabe der Vornamen der Verfasser: Titel des Berichts, Auflage (sofern mehr als eine), Reihentitel und Nummer (sofern vorhanden), Erscheinungsort, Erscheinungsjahr, Online-Adresse (falls Internetdokument), abgerufen am: Datum des Zugriffs.

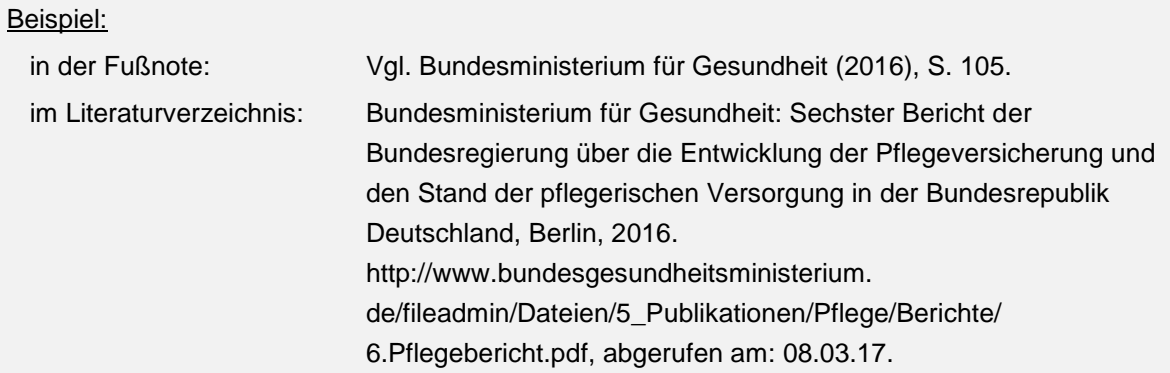

**Internetdokumente:** Name und Anfangsbuchstabe der Vornamen der Verfasser bzw. Herausgeber: Titel des Beitrags, Erscheinungsjahr, Online-Adresse, abgerufen am: Datum des Zugriffs.

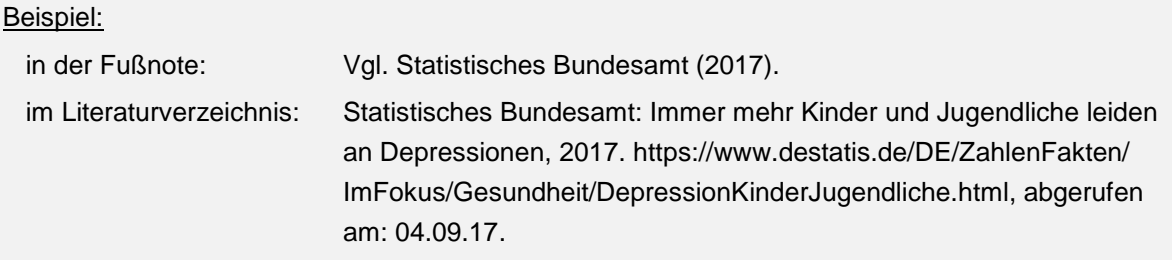

#### <span id="page-23-0"></span>**5.3 Exkurs: Wann dürfen Internetquellen hinzugezogen werden?**

Allgemeine Websites, die nicht von seriösen (Bundes-)Instituten herausgegeben werden, stellen keine zitierfähigen Quellen für Fakten dar. Grund dafür ist v.a. die fehlende Qualitätskontrolle. Auch wenn ein Artikel als PDF-Dokument heruntergeladen werden kann, durchaus seriös erscheint und eine(n) Autor(in) hat: Vorsicht! Es kann sich auch um – inhaltlich möglicherweise dilettantische Facharbeiten von Schüler(inne)n, um politisch geprägte Einzelmeinungen o. ä. handeln. Ausnahmen stellen Angaben von offiziellen Seiten, wie z. B. des statistischen Bundesamtes (s. Beispiel oben), dar. Sinnvoll und zulässig sind Internetseiten als Quelle dann, wenn die Website als Beispiel für ein Projekt oder eine Strategie genannt wird.

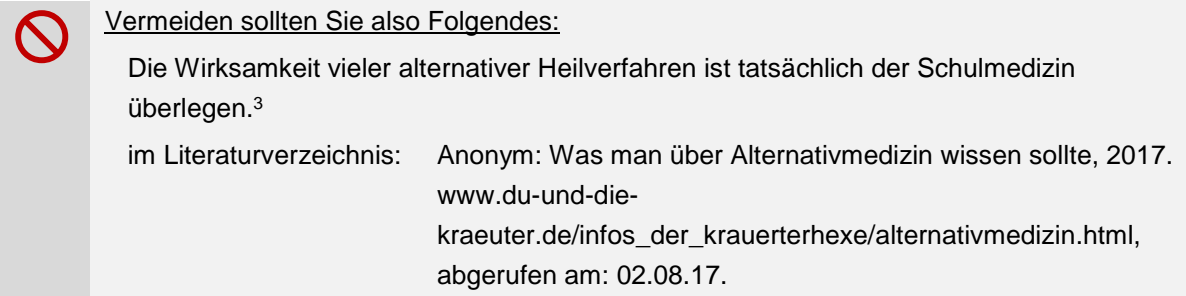

Auch Internetquellen haben meistens eine(n) identifizierbare(n) Autor(in) bzw. Herausgeber(in), die Websites besitzen einen Namen oder eine Überschrift und in der Regel ist auch das Datum der letzten Erneuerung zu finden. Analog zu anderen Quellen ist entsprechend zu zitieren (s. Beispiele oben). Als Internetquelle sollten allerdings nur diejenigen Referenzen zitiert werden, die sich **ausschließlich über das Internet** erhalten lassen. Handelt es sich bei der Quelle z. B. um einen Artikel aus einer Fachzeitschrift, eine Dissertation oder einen Bericht einer Institution, der nur zufällig auch (z. B. als PDF-Dokument) heruntergeladen werden kann, so wird er wie die Originalquelle zitiert.

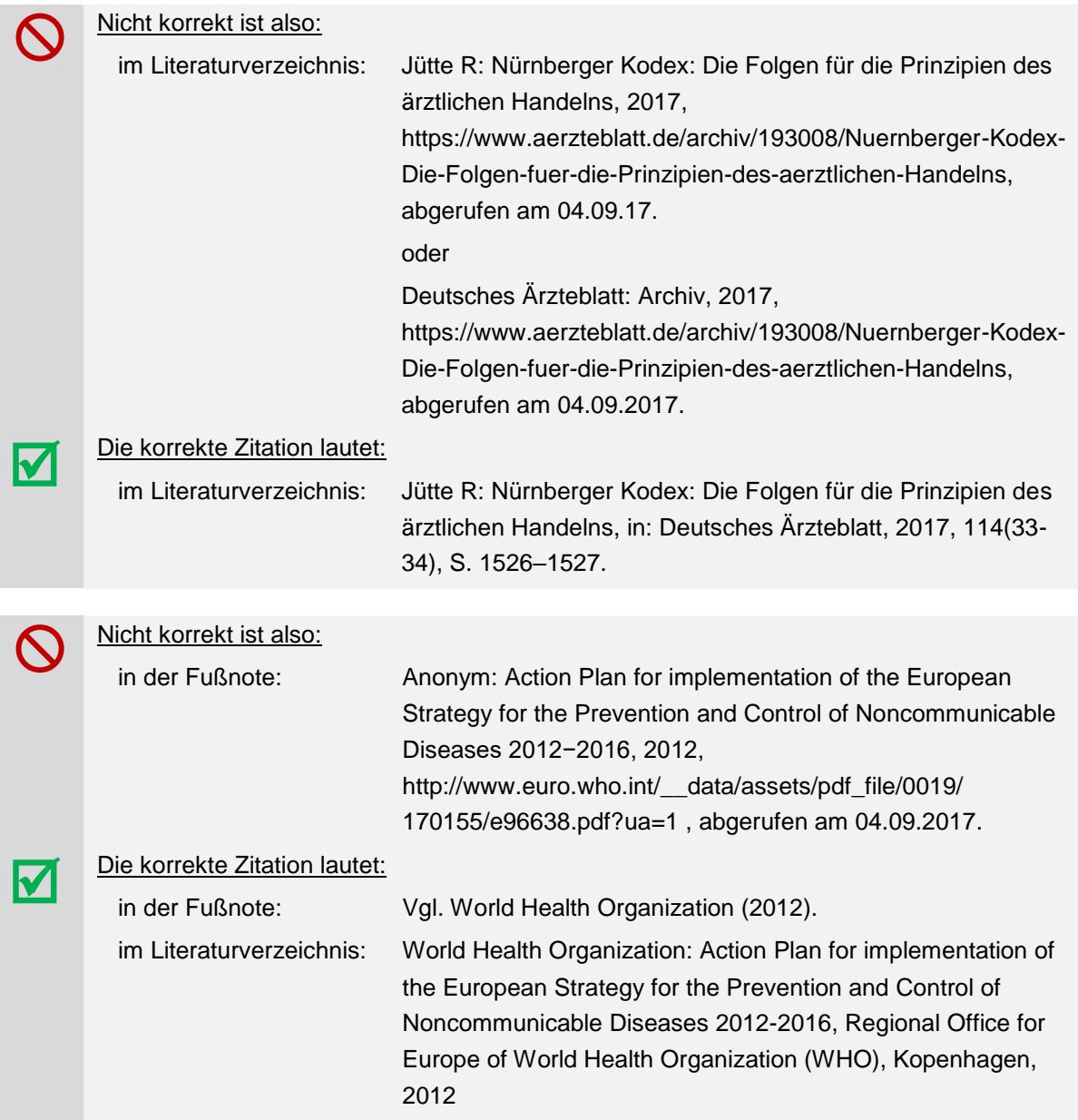

# <span id="page-25-0"></span>**6 Hinweise zum Erstellen eines Exposés (bei Masterarbeiten)**

Vor der Anmeldung einer Masterarbeit ist ein Exposé zu erstellen. Die Erstellung eines Exposés vor der Anmeldung einer Seminar-, Bachelor- oder WiWiZ-Arbeit ist nicht vorgesehen. Ein Exposé fasst das Vorhaben der wissenschaftlichen Arbeit zusammen. Im Exposé werden die folgenden Aspekte aufgegriffen:

- Arbeitstitel bzw. Titelvorschlag
- Darstellung der Relevanz der Fragestellung anhand des aktuellen Forschungsstands
- Konkrete Ausformulierung der Fragestellung und Zielsetzung der Arbeit
- Geplante Methodik
- Zeitlicher Arbeitsplan und Festlegung von Meilensteinen
- Vorläufige Gliederung
- Verzeichnis der verwendeten Literatur

Der Umfang des Textteils des Exposés (Relevanz, Forschungsfrage und Methodik) beträgt ca. 2-3 Seiten, zuzüglich des Arbeitsplans, der Gliederung und des Literaturverzeichnisses.

# <span id="page-26-0"></span>**7 Hinweise zum Erstellen eines wissenschaftlichen Essays**

In einem wissenschaftlichen Essay ist eine eigene Position zu einem spezifischen Sachverhalt aus einem bestimmten Themengebiet einzunehmen. Ziel des Essays ist es daher, diese Position mit entsprechend aussagekräftigen und wissenschaftlich abgeleiteten Argumenten zu untermauern. Hieraus leitet sich der folgende **Aufbau des Essays** ab:

- Die Einleitung führt kurz in das Thema und den spezifischen Sachverhalt ein. Darüber hinaus wird hierzu die untersuchte These der Verfasserin bzw. des Verfassers in einem Satz präzise dargelegt.
- Im Hauptteil legt die Verfasserin bzw. der Verfasser ihre bzw. seine Argumente dar, mit denen die These bearbeitet wird. Hierzu wird jedes einzelne Argument genannt und belegt, z. B. durch wissenschaftliche Studien, aktuelle Statistiken, Literaturexzerpte usw. Veranschaulichende Beispiele können bei Notwendigkeit die Argumentation abrunden.
- Der Essay schließt mit einer Zusammenfassung, in der auf den eigenen Standpunkt eingegangen werden kann und ein Fazit gezogen wird.

#### **Regeln der formalen Gestaltung:**

Im Allgemeinen gelten für den Essay dieselben Regeln der formalen Gestaltung wie für die Erstellung von Seminar- und Abschlussarbeiten. Es wird in diesem Kontext ausdrücklich darauf hingewiesen, dass ein Essay ein Literaturverzeichnis aufweisen muss und literaturbasierte Argumente dementsprechend auch als solche kenntlich gemacht werden müssen.

Ausnahmen zu den formalen Gestaltungsregeln von Seminar- und Abschlussarbeiten:

- Ein Essay weist einen Umfang von ca. 30.000 Zeichen (inkl. Leerzeichen, ohne Verzeichnisse) auf. Für einen Essay im Rahmen der Veranstaltung "Einführung in die Psychiatrie" gilt ein gesonderter Umfang von ca. 16.000 Zeichen (inkl. Leerzeichen, ohne Verzeichnisse).
- Im Allgemeinen wird ein Essay als fortlaufender Text verfasst, der durch das Setzen von Absätzen gegliedert wird. Ein Inhaltsverzeichnis und die Formulierung von Unterüberschriften sind demnach zwar nicht üblich, das Einfügen von Überschriften (z. B. ohne Nummerierung) kann aber zur klareren Strukturierung hilfreich sein.

## <span id="page-27-0"></span>**Literaturverzeichnis**

Breyer F, Zweifel P, Kifmann M: Gesundheitsökonomik, 6. Aufl., Springer Verlag, Berlin, Heidelberg, 2013.

Bundesministerium für Gesundheit: Sechster Bericht der Bundesregierung über die Entwicklung der Pflegeversicherung und den Stand der pflegerischen Versorgung in der Bundesrepublik Deutschland, Berlin, 2016. http://www.bundesgesundheitsministerium.

de/fileadmin/Dateien/5\_Publikationen/Pflege/Berichte/ 6.Pflegebericht.pdf, abgerufen am: 08.03.17. Centre for Reviews and Dissemination: Systematic reviews: CRD's guidance for undertaking reviews in health care, York, 2008. https://www.york.ac.uk/media/crd/Systematic\_Reviews.pdf, abgerufen am: 26.09.17.

Cochrane Deutschland: Literaturbewertung, 2017. http://www.cochrane.de/de/literaturbewertung, abgerufen am: 26.09.17.

Döring N und Bortz J: Forschungsmethoden und Evaluation in den Sozial- und Humanwissenschaften, Springer Berlin Heidelberg, Berlin, Heidelberg, 2016.

Dreier M, Borutta B, Stahmeyer J, et al.: Vergleich von Bewertungsinstrumenten für die Studienqualität von Primär- und Sekundärstudien zur Verwendung für HTA-Berichte im deutschsprachigen Raum. Schriftenreihe Health Technology Assessment (HTA) in der Bundesrepublik Deutschland, Köln, 2010.

https://portal.dimdi.de/de/hta/hta\_berichte/hta260\_bericht\_de.pdf, abgerufen am: 26.09.17.

Jütte R: Nürnberger Kodex: Die Folgen für die Prinzipien des ärztlichen Handelns, in: Deutsches Ärzteblatt, 2017, 114(33-34), S. 1526–1527.

Morfeld M, Stritter W, Bullinger M: Der SF-36 Health Survey, in: Schöffski O und Graf von der Schulenburg JM (Hrsg.): Gesundheitsökonomische Evaluationen, 4. Aufl., Springer-Verlag, Berlin, Heidelberg, 2012, S. 393–410.

Motschall E und Falck-Ytter Y: Searching the MEDLINE Literature Database through PubMed: A Short Guide, in: Oncology Research and Treatment, 2005, 28(10), S. 517–522.

Nagel E und Bodner L: Öffentliches Gesundheitswesen, in: Nagel E (Hrsg.): Das Gesundheitswesen in Deutschland, 5. Aufl., Deutscher Ärzte-Verlag, Köln, 2013, S. 25–40.

Nagel E und Lauerer M: Prioritization in Medicine, Springer International Publishing, Cham, 2016.

Nagel E, Lauerer M, Schätzlein V, et al.: Wenn medizinische Güter knapp werden … Priorisierung im internationalen Dialog, in: Spektrum, 2014, 10(1), S. 72–75.

Sandberg B: Wissenschaftliches Arbeiten von Abbildung bis Zitat: Lehr- und Übungsbuch für Bachelor, Master und Promotion, 3. Auflage, Walter De Gruyter GmbH, Berlin/Boston, 2017.

Statistisches Bundesamt: Immer mehr Kinder und Jugendliche leiden an Depressionen, 2017. https://www.destatis.de/DE/ZahlenFakten/ ImFokus/Gesundheit/DepressionKinderJugendliche.html, abgerufen am: 04.09.17.

The WHOQOL Group: The World Health Organization Quality of Life assessment (WHOQOL): position paper from the World Health Organization, in: Social science & medicine, 1995, 41(10), S. 1403–1409.

- Theisen MR und Theisen M: Wissenschaftliches Arbeiten: Erfolgreich bei Bachelor- und Masterarbeit, 17. Auflage, Franz Vahlen, München, 2017.
- Universität Bayreuth. Prüfungs- und Studienordnung für den Masterstudiengang Gesundheitsökonomie an der Universität Bayreuth vom 10. Juli 2009: In der Fassung der Sammeländerungssatzung vom 20. Februar 2012. Universität Bayreuth, 2012.
- Walker DJ, DelBello MP, Landry J, et al.: Quality of life in children and adolescents with bipolar I depression treated with olanzapine/fluoxetine combination, in: Child and Adolescent Psychiatry and Mental Health, 2017, 11(34), S. 1–11.
- World Health Organization: Action Plan for implementation of the European Strategy for the Prevention and Control of Noncommunicable Diseases 2012-2016, Regional Office for Europe of World Health Organization (WHO), Kopenhagen, 2012.

# <span id="page-29-0"></span>**Anhang**

### Checkliste zur Anfertigung einer wissenschaftlichen Arbeit

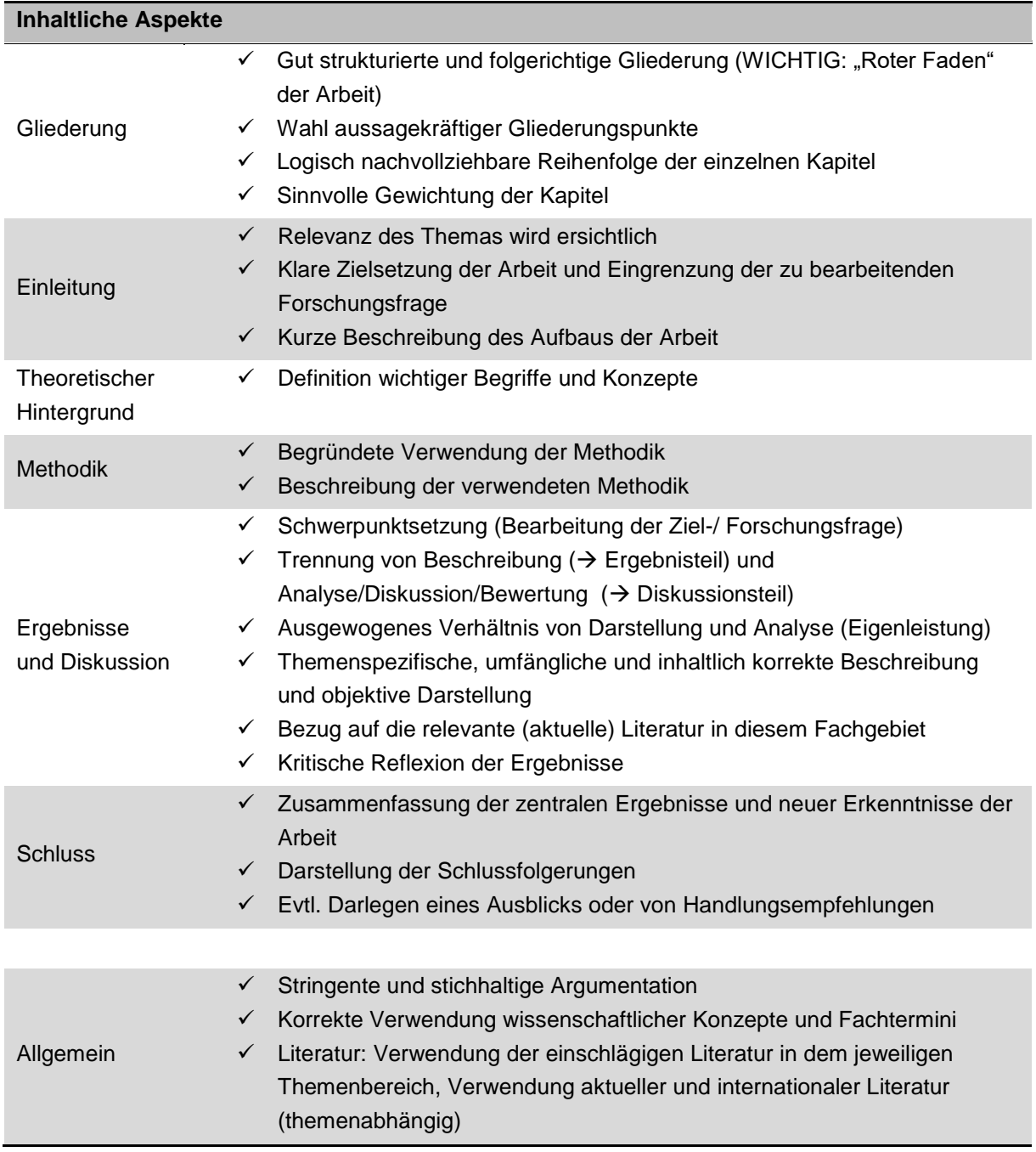

#### **Formale Aspekte**

- Sorgfältigkeit, Vollständigkeit und einheitliche Darstellung
- Einhaltung der formalen Angaben (Seitenrand, Seitenanzahl, Schriftgröße, etc.)
- Wissenschaftliche Schreibweise, sprachliche Prägnanz, angemessene und korrekte Verwendung von Fachtermini
- $\checkmark$  Korrekte und konsistente Zitierweise
- $\checkmark$  Korrekte Anwendung der Orthographie, Grammatik und Syntax

#### Universität Bayreuth

Rechts- und Wirtschaftswissenschaftliche Fakultät Institut für Medizinmanagement und Gesundheitswissenschaften Univ.-Prof. Dr. Dr. med. habil. Dr. phil. Dr. theol. h. c. Eckhard Nagel

\_\_\_\_\_\_\_\_\_\_\_\_\_\_\_\_\_\_\_\_\_\_\_\_\_\_\_\_\_\_\_\_\_\_\_\_\_\_\_\_\_\_\_\_\_\_\_\_\_\_\_\_\_\_\_\_\_\_

Seminar zum Thema **"XYZ"** im SS 20xx/ WS 20xx/xx

# [Thema der Seminararbeit]

\_\_\_\_\_\_\_\_\_\_\_\_\_\_\_\_\_\_\_\_\_\_\_\_\_\_\_\_\_\_\_\_\_\_\_\_\_\_\_\_\_\_\_\_\_\_\_\_\_\_\_\_\_\_\_\_\_\_\_\_\_\_\_\_\_

Vorgelegt von: [Vorname Name] Abgabedatum: [TT.MM.JJJJ] [Adresse]

E-Mail-Adresse: Matrikelnummer: Fachsemester: Studiengang: Angestrebter Abschluss: [Bachelor/ Master o. Sc.] Wissenschaftliche(r) Mitarbeiter(in):

#### Universität Bayreuth

Rechts- und Wirtschaftswissenschaftliche Fakultät Institut für Medizinmanagement und Gesundheitswissenschaften Univ.-Prof. Dr. Dr. med. habil. Dr. phil. Dr. theol. h. c. Eckhard Nagel

\_\_\_\_\_\_\_\_\_\_\_\_\_\_\_\_\_\_\_\_\_\_\_\_\_\_\_\_\_\_\_\_\_\_\_\_\_\_\_\_\_\_\_\_\_\_\_\_\_\_\_\_\_\_\_\_\_\_\_\_\_\_\_\_\_

WiwiZ-, Bachelor-, Masterarbeit

zum Thema

# [Thema der Abschlussarbeit]

\_\_\_\_\_\_\_\_\_\_\_\_\_\_\_\_\_\_\_\_\_\_\_\_\_\_\_\_\_\_\_\_\_\_\_\_\_\_\_\_\_\_\_\_\_\_\_\_\_\_\_\_\_\_\_\_\_\_\_\_\_\_\_\_\_

Vorgelegt von: [Vorname Name] Abgabedatum: [TT.MM.JJJJ] [Adresse] E-Mail-Adresse: Matrikelnummer: Fachsemester:

Studiengang:

Angestrebter Abschluss: [Bachelor/ Master o. Sc.]

Wissenschaftliche(r) Mitarbeiter(in):